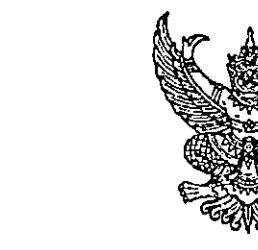

กระทรวงสาธารณสุข ถนนติวานนท์ จังหวัดนนทบุรี ๑๑๐๐๐

มิถุนายน ๒๕๖๕

้เรื่อง แนวทางการเข้าร่วมระบบบริจาคอิเล็กทรอนิกส์ (e-Donation)

เรียน

สิ่งที่ส่งมาด้วย

ด่วนที่สุด

ที่ สธ ๐๒๐๙.๑๐/๑๙๛๎

๑. รายละเอียดระบบบริจาคอิเล็กทรอนิกส์ (e-Donation) จำนวน ๑ ฉบับ ๒. รายละเอียดและเอกสารการสมัครใช้บริการระบบบริจาคอิเล็กทรอนิกส์

(e-Donation)

จำนวน ๑ ฉบับ

ิตามที่กระทรวงสาธารณสุข ได้จัดทำข้อตกลงความร่วมมือเพื่อการทำธุรกรรมทางการเงินผ่านระบบ อิเล็กทรอนิกส์ ร่วมกับบริษัท ธนาคารกสิกรไทย จำกัด (มหาชน) สำหรับการพัฒนาระบบบริจาคอิเล็กทรอนิกส์ (e-Donation) และการให้บริการธุรกรรมทางการเงินผ่านระบบอิเล็กทรอนิกส์ (e-Payment) ที่ได้มาตรฐาน ของประเทศไทยกับโรงพยาบาลทั่วประเทศ ผ่านระบบหมอพร้อม ทั้ง Application และ Line Official Account เพื่ออำนวยความสะดวกแก่โรงพยาบาลภาครัฐ สังกัดกระทรวงสาธารณสุขทุกแห่ง ในการเพิ่มช่องทางการรับเงิน บริจาคออนไลน์ รวมถึงลดขั้นตอนการบริหารจัดการเงินสดแบบอิเล็กทรอนิกส์ สามารถตรวจสอบข้อมูล ได้อย่างรวดเร็ว ถกต้อง (รายละเอียดตามสิ่งที่ส่งมาด้วย ๑) นั้น

เพื่อให้การดำเนินงานการพัฒนาระบบบริจาคอิเล็กทรอนิกส์ (e-Donation) มีความครอบคลุม ทุกโรงพยาบาลและมีประสิทธิภาพ กระทรวงสาธารณสุข จึงขอแจ้งแนวทางการเข้าร่วมระบบบริจาค อิเล็กทรอนิกส์ (e-Donation) โดยให้โรงพยาบาลจัดเตรียมเอกสารสำหรับการดำเนินการเข้าร่วมระบบบริจาค อิเล็กทรอนิกส์ (e-Donation) (รายละเอียดตามสิ่งที่ส่งมาด้วย ๒) ในการเข้าร่วมการสมัครใช้บริการระบบ บริจาคอิเล็กทรอนิกส์ (e-Donation) โดยเจ้าหน้าที่จากบริษัท ธนาคารกสิกรไทย จำกัด (มหาชน) ดำเนินการ อำนวยความสะดวกเข้าไปให้บริการนอกสถานที่

จึงเรียนมาเพื่อโปรดดำเนินการต่อไปด้วย

ขอแสดงความนับถือ

(นายสุระ วิเศษศักดิ์) รองปลัดกระทรวงสาธารณ<del>สุ</del>ข ปฏิบัติราชการแทน ปลัดกระทรวงสาธารณ<del>สุจ</del>

สำนักงานปลัดกระทรวงสาธารณสุข ึกองยุทธศาสตร์และแผนงาน ໂทร. 0 ๒๕๙๐ ๑๒๐๖ โทรสาร ๐ ๒๕๙๑ ๘๕๖๕

ลงวันที่  $^{\zeta\zeta\zeta}$  มิถุนายน ๒๕๖๕

รายชื่อแนบท้าย หนังสือ ที่ สธ ๐๒๐๙.๑๐ $\mathcal{L}$ ด $\mathcal{C}$ ศ $\widetilde{\mathcal{C}}$ 

ผู้อำนวยการโรงพยาบาลเวชชารักษ์ ลำปาง กรมการแพทย์ ര. ผู้อำนวยการโรงพยาบาลธัญญารักษ์อุดรธานี กรมการแพทย์ lm. ผู้อำนวยการโรงพยาบาลมหาวชิราลงกรณ ธัญบุรี กรมการแพทย์ ണ. ผู้อำนวยการโรงพยาบาลมะเร็งสุราษฎร์ธานี ึกรมการแพทย์ ನ್ ผู้อำนวยการโรงพยาบาลมะเร็งอุบลราชธานี กรมการแพทย์ ๕. ผู้อำนวยการโรงพยาบาลมะเร็งลพบุรี ้กรมการแพทย์ Ъ. ผู้อำนวยการโรงพยาบาลธัญญรักษ์แม่ฮ่องสอน ้กรมการแพทย์ øJ. ผู้อำนวยการโรงพยาบาลธัญญรักษ์ขอนแก่น ึกรมการแพทย์ ದೆ. ผู้อำนวยการโรงพยาบาลธัญญรักษ์ปัตตานี กรมการแพทย์ ๙. ๑๐.ผู้อำนวยการโรงพยาบาลธัญญารักษ์สงขลา ้กรมการแพทย์ ๑๑.ผู้อำนวยการโรงพยาบาลธัญญารักษ์เชียงใหม่ กรมการแพทย์ ๑๒.ผู้อำนวยการโรงพยาบาลมะเร็งชลบุรี กรมการแพทย์ ิ ๑๓.ผู้อำนวยการโรงพยาบาลโรคผิวหนั่งเขตร้อนภาคใต้ จังหวัดตรัง ้กรมการแพทย์ ๑๔.ผู้อำนวยการสถาบันประสาทวิทยา กรมการแพทย์ ๑๕.ผู้อำนวยการสถาบันสุขภาพเด็กแห่งชาติมหาราชินี กรมการแพทย์ ๑๖.ผู้อำนวยการโรงพยาบาลมะเร็งลำปาง กรมการแพทย์ ้ด๗.ผู้อำนวยการโรงพยาบาลประสาทเชียงใหม่ กรมการแพทย์ ๑๘.ผู้อำนวยการโรงพยาบาลมะเร็งอุดรธานี ้กรมการแพทย์ ๑๙. ผู้อำนวยการสถาบันบำบัดรักษาและฟื้นฟูผู้ติดยาเสพติดแห่งชาติบรมราชชนนี กรมการแพทย์ ๒๐.ผู้อำนวยการสถาบันสิรินธรเพื่อการฟื้นฟูสมรรถภาพทางการแพทย์แห่งชาติ กรมการแพทย์ ๒๑.ผู้อำนวยการสถาบันโรคทรวงอก กรมการแพทย์ ๒๒.ผู้อำนวยการสถาบันมะเร็งแห่งชาติ ึกรมการแพทย์ ๒๓.ผู้อำนวยการสถาบันโรคผิวหนัง กรมการแพทย์ กรมการแพทย์

๒๔.ผู้อำนวยการโรงพยาบาลเมตตาประชารักษ์(วัดไร่ขิง) ๒๕.ผู้อำนวยการโรงพยาบาลราชวิถี กรมการแพทย์ ๒๖.ผู้อำนวยการโรงพยาบาลสงฆ์ ึกรมการแพทย์ ๒๗.ผู้อำนวยการโรงพยาบาลนพรัตนราชธานี ึกรมการแพทย์ ๒๘.ผู้อำนวยการโรงพยาบาลเลิดสิน กรมการแพทย์ ้๒๙.ผู้อำนวยการสถาบันบำราศนราดูร กรมควบคุมโรค ๓๐.ผู้อำนวยการสถาบันราชประชาสมาสัย กรมควบคุมโรค .๓๑.ผู้อำนวยการโรงพยาบาลการแพทย์แผนไทยฯ กรมการแพทย์แผนไทยฯ . ๓๒. ผู้อำนวยการโรงพยาบาลการแพทย์แผนไทยฯ อโรคยศาล วัดคำประมง กรมการแพทย์แผนไทยฯ กรมสุขภาพจิต` ๓๓.ผู้อำนวยการโรงพยาบาลจิตเวชพิษณุโลก ๓๔.ผู้อำนวยการสถาบันสุขภาพจิตเด็กและวัยรุ่นภาคใต้ กรมสุขภาพจิต ๓๕.ผู้อำนวยการสถาบันสุขภาพจิตเด็กและวัยรุ่นภาคตะวันออกเฉียงเหนือ กรมสุขภาพจิต -

## ลงวันที่  $n'$  มิถุนายน ๒๕๖๕

## รายชื่อแนบท้าย หนังสือ ที่ สธ ๐๒๐๙.๑๐/ ๑๙๘๕

กรมสุขภาพจิต กรมสุขภาพจิต กรมสุขภาพจิต กรมสุขภาพจิต กรมสุขภาพจิต กรมสุขภาพจิต กรมสุขภาพจิต กรมสุขภาพจิต กรมสุขภาพจิต กรมสุขภาพจิต กรมสุขภาพจิต กรมสุขภาพจิต กรมสุขภาพจิต กรมสุขภาพจิต กรมสุขภาพจิต กรมสุขภาพจิต กรมอนามัย ึกรมอนามัย กรมอนามัย กรมอนามัย กรมอนามัย กรมอนามัย กรมอนามัย กรมอนามัย กรมอนามัย กรมอนามัย กรมอนามัย

๓๖.ผู้อำนวยการโรงพยาบาลจิตเวชสระแก้วราชนครินทร์ ๓๗.ผู้อำนวยการโรงพยาบาลจิตเวชเลยราชนครินทร์ ๓๘.ผู้อำนวยการโรงพยาบาลจิตเวชนครสวรรค์ราชนครินทร์ ๓๙.ผู้อำนวยการสถาบันพัฒนาการเด็กราชนครินทร์ ๔๐.ผู้อำนวยการโรงพยาบาลจิตเวชสงขลาราชนครินทร์ ๔๑.ผู้อำนวยการโรงพยาบาลสวนสราญรมย์ ๔๒.ผู้อำนวยการโรงพยาบาลสวนปรุง ๔๓.ผู้อำนวยการโรงพยาบาลจิตเวชนครพนมราชนครินทร์ ๔๔.ผู้อำนวยการโรงพยาบาลจิตเวชขอนแก่นราชนครินทร์ ๔๕.ผู้อำนวยการโรงพยาบาลพระศรีมหาโพธิ์ ๔๖.ผู้อำนวยการโรงพยาบาลจิตเวชนครราชสีมาราชนครินฺทร์ ๔๗.ผู้อำนวยการโรงพยาบาลศรีธัญญา ๔๘.ผู้อำนวยการโรงพยาบาลยุวประสาทไวทโยปถัมภ์ ๔๙.ผู้อำนวยการสถาบันราชานุกูล ้๕๐.ผู้อำนวยการสถาบันจิตเวชศาสตร์สมเด็จเจ้าพระยา ๕๑.ผู้อำนวยการสถาบันกัลยาณ์ราชนครินทร์ ้๕๒.ศูนย์อนามัยที่ ๘ อุดรธานี ึ ๕๓.ผู้อำนวยการโรงพยาบาลส่งเสริมสุขภาพ ศูนย์อนามัยที่ ๑๒ ๕๔.ผู้อำนวยการโรงพยาบาลส่งเสริมสุขภาพ ศูนย์อนามัยที่ ๑๑ ๕๕.ผู้อำนวยการโรงพยาบาลส่งเสริมสุขภาพ ศูนย์อนามัยที่ ๕ <sub>′</sub> ่ ๕๖.ผู้อำนวยการโรงพยาบาลส่งเสริมสุขภาพ ศูนย์อนามัยที่ ๓ . ้ ๕๗.ผู้อำนวยการโรงพยาบาลส่งเสริมสุขภาพ ศูนย์อนามัยที่ ๑, ่ ๕๘.ผู้อำนวยการโรงพยาบาลส่งเสริมสุขภาพ ศูนย์อนามัยที่ ๗ ึ ๕๙.ผู้อำนวยการโรงพยาบาลส่งเสริมสุขภาพ ศูนย์อนามัยที่ ๑๐ <sup>,</sup> ้ ๖๐.ผู้อำนวยการศูนย์อนามัยที่ ๙ นครราชสีมา ิ ๖๑.ผู้อำนวยการโรงพยาบาลส่งเสริมสุขภาพ ศูนย์อนามัยที่ ๔. <u>๖๒.ผู้อำนวยการสถาบันพัฒนาสุขภาวะเขตเมือง</u>

แนวทางการเข้าร่วมระบบบริจาคอิเล็กทรอนิกส์ (e-Donation)

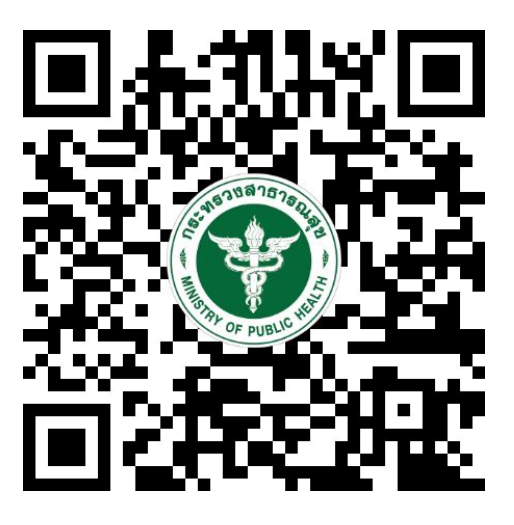

QR Code สิ่งที่ส่งมาด้วย ๑-๒

https://bps.moph.go.th/new\_bps/edonationV2